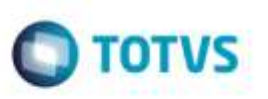

## **Validar as Informações ao Deletar um Embarque pelo Datasul**

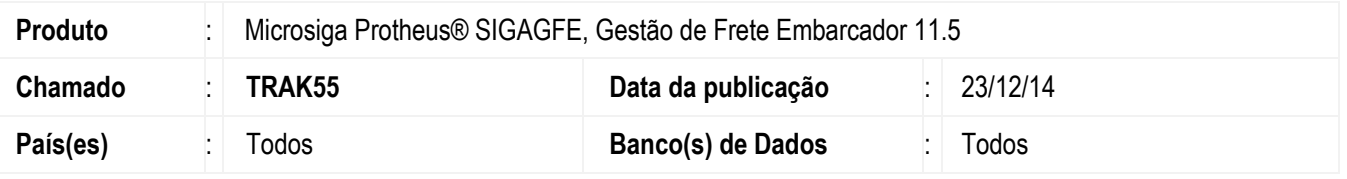

Efetuada alteração para que ao excluir um embarque no **ERP Datasul**, será realizada a verificação para efetuar a exclusão do embarque no **GFE**, realizando-o apenas se o embarque do **GFE** estiver com a situação igual a "Digitado".

Para viabilizar essa melhoria, é necessário aplicar o pacote de atualizações (*Patch*) deste chamado.

## **Procedimento para Utilização**

- 1. Exclua um romaneio, que esteja integrado ao **GFE**, no programa **EQ0506** do **ERP Datasul**.
	- Exclua um romaneio no **ERP Datasul** que esteja integrado ao **GFE**.
- 2. O **GFE** realizará a verificação da situação do embarque para permitir ou não a sua exclusão.
	- Caso o embarque não seja excluído verifique no console.log, a informação do motivo da não exclusão.

## **Informações Técnicas**

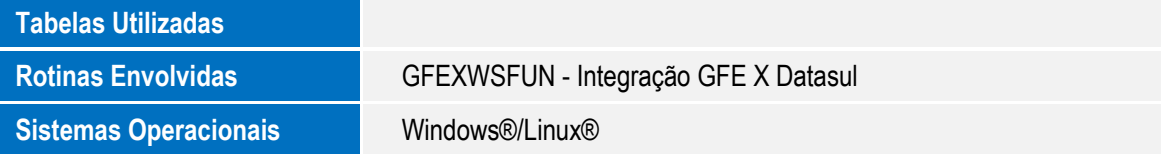